# **ИСПОЛЬЗОВАНИЕ ГРАФИЧЕСКОГО ПРОГРАММИРОВАНИЯ ПРИ ПОДГОТОВКЕ ПРЕПОДАВАТЕЛЕЙ ЕСТЕСТВЕННЫХ НАУК**

### **Т.К. Константинян**

Московский городской педагогический университет *2-й Сельскохозяйственный проезд, 4, Москва, Россия, 129226* 

Рассматриваются вопросы внедрения методов графического программирования в процесс подготовки преподавателей естественных наук. Обсуждаются дидактические проблемы, подходы и преимущества виртуальной автоматизации лабораторных практикумов.

Автоматизированные методы компьютерного контроля и управления технологическими, физическими, химическими, биометрическими процессами уже являются реалиями современного общества [1; 2]. Специализированные протоколы уже доступны для различных применений не только в экспериментальной физике, но и в других областях естественных наук, в частности в биологии — в системах клеточной культуры. Так, количественное определение параметров синтеза ДНК в клеточных культурах теперь обычная процедура во многих лабораториях США, персонал которых обучен компьютерным методам решения сложных профессиональных проблем [3]. Автоматизированный с применением инструментов Laboratory Virtual Instrument Engineering Workbench (LabVIEW) — разработки National Instruments (NI) клеточный детектор ELISAplus [1] позволяет обнаружить нуклеосомы в цитоплазме до распада плазменной мембраны, которая является признаком «запрограмированной» гибели клетки (apoptosis). Эффекты, влияющие на факторы роста, запрещение или деление клетки, вызванное внешними факторами, стимуляция (замедление) цитокинеза, влияние гормонов и рецепторов на ускорение роста — только несколько примеров, где изучение процесса синтеза ДНК дает незаменимую информацию. Однако, несмотря на очевидные преимущества автоматизированных методов диагностики и измерений, процесс внедрения компьютерных технологий происходит медленно, что обусловлено не только самой спецификой процессов, но и недостаточной информированностью и пробелами в подготовке профессиональных кадров.

Обучаясь компьютерной грамотности, далеко не сразу можно осознать все нюансы варьирования программным обеспечением: синтаксисом и деталями языка программирования. Однако большинство студентов вовсе не собираются заниматься программированием. Для них компьютерные решения построения урока интересны прежде всего потому, что позволяют обеспечить наглядность подаваемого материала, выделить наиболее важные его стороны. Для таких студентов анимационные или 3D графические образовательные продукты намного важнее, чем овладевание каким-либо определенным языком программирования.

Однако с позиции обучающегося, уже определившегося со своей будущей профессией или еще находящегося в поиске, но интересующегося конкретикой будущей профессии, демонстрация «внутренней кухни», специфических профессиональных приемов и действий имеет если не приоритетное, то чрезвычайно важное значение. В случае когда достаточно ограничиться 3D графическим представлением материала урока, вполне удовлетворительным может оказаться продукт ALICE [6]. При дифференцированном подходе к планированию и построению занятия несомненное преимущество имеет пакет программ LabVIEW, позволяющий преподавателю, не имеющему специальной предварительной подготовки, виртуально продемонстрировать процесс, реально происходящий в физической или химической лаборатории, в космосе или в медицинской клинике. Важно отметить, что и в учебном классе, и в самой передовой лаборатории на экране компьютера будет идентичная картинка. Отличие заключается лишь в том, что в учебной аудитории в качестве сложных приборов и устройств задействованы их виртуальные аналоги. Интерактивно управляя многопараметрическим процессом, одновременно наблюдая и анализируя, студент имеет возможность манипулировать эмуляторами, изменяя стартовые условия и входные параметры. Применяя возможности удаленного доступа, педагог по сети имеет возможность корректировать действия студента и процесс обучения в целом. Применение недорогих карт NI дает возможность существенно обогатить лабораторный практикум и в реальном времени проводить полезные для освоения материала демонстрационные опыты.

Естественно, обучающий потенциал программ LabView значительно шире. Применяя аксессуары NI, например, SC-2075 (1) и BNC-2120 (2), специально разработанные для учебных лабораторий и классов, и стандартное электроизмерительное оборудование, уже можно проводить лабораторный практикум по изучению различных природных явлений [4], в том числе и медленно протекающих биологических процессов, как, например, стимулированный ультрафиолетовым облучением фотосинтез. Помимо вопросов оснащения необходимым оборудованием (что является скорее проблемой финансирования) важной задачей является подготовка (переподготовка) преподавательского состава. С этой точки зрения LabView не сложнее, чем Microsoft Office. На этапе обучения адекватная формулировка проблемы планирования занятия на языке компьютерного программирования отрабатывается поэтапно. Прежде всего требуется преодолеть существующий психологический барьер при переходе от стадии формулировки проблемы к стадии ее решения. Практика показывает, что применение графической оболочки LabVIEW, снабженной несколькими тщательно разработанными примерами, существенно облегчает уже на стадии обучения освоение процесса компьютерного решения проблемы и позволяет осознать его преимущества по сравнению с традиционными методами.

Именно под таким уклоном представляется полезным ориентировать преподавание информатики будущим педагогам естественно-научных дисциплин, обеспечивая переход через различные уровни абстракции к использованию уже готовых программных решений, как это и предоставляет пакет LabVIEW.

Рассмотрим пример автоматизированного стенда оптической спектроскопии, осуществленного при помощи LabVIEW на основе монохроматора — прибора для выделения узких интервалов длин волн оптического излучения. Важная процедура калибровки монохроматора проводится при помощи эталонного источника излучения по спектральным линиям ртути. Автоматизация решает не только проблему сокращения рутинной доли человеческого труда, но и повышает точность измерений. Соответствие шкалы длин волн проводилось с помощью управляемого шагового двигателя по последовательности цифровых импульсов, а выходные данные обрабатываются картой АЦП. Запуск и остановка двигателя в режимах перемотки и измерения происходит автоматически по команде с компьютера. Для этого использовались программно-аппаратные продукты Nl: DAQ карта PCI-6014 [2]; и графическая оболочка LabVIEW 7.1.

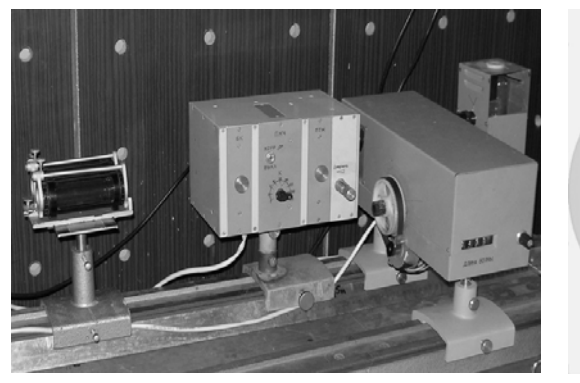

**Рис. 1.** Монохроматор МУМ/2 с поглотителем **Рис. 2.** Передняя панель

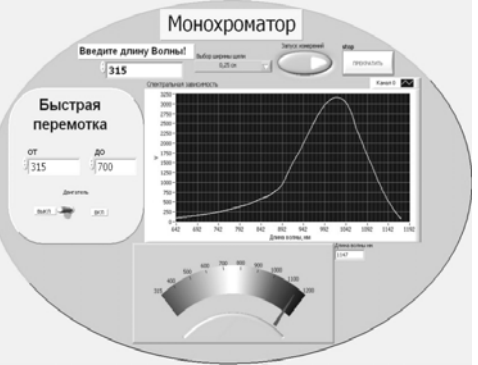

виртуального прибора

На рис. 1 изображен стенд с монохроматором, а на рис. 2 — виртуальная панель прибора, отображающаяся на экране монитора. В процессе работы пользователь устанавливает стартовые и финишные значения длин волн, скорость перемотки и т.д. Все входные данные и измеряемый спектр отображаются на экране и сохраняются в виде файла *monochromator.lvm.*

В литературе отмечается, что современное обучение невозможно без самостоятельного выполнения практических заданий на персональном компьютере с использованием современных пакетов прикладных программ [5]. Эти навыки включают в себя:

— способность к ведению исследовательской работы, абстрактному логическому мышлению, использованию методов индукции и дедукции и к критическому анализу;

— умение выявлять и преодолевать неструктурированные проблемы в незнакомых условиях и применять навыки решения возникающих проблем;

— умение определять и расставлять приоритеты в условиях ограниченных ресурсов и строить работу с соблюдением жесткого графика; способность адаптироваться к новому».

На государственном уровне внедрение передовых информационных технологий проводится в рамках программы «Развитие единой образовательной среды». Компания NI и Министерство образования и науки РФ осуществляют формирование Центров обучения технологиям NI на базе технических вузов в семи федеральных округах. Образовательные Центры NI оснащены самым современным контрольно-измерительным оборудованием и программным обеспечением, на котором проходят обучение студенты и сотрудники различных кафедр и факультетов. Центры NI открыты в ряде московских вузов (МГУ, РУДН, МИРЭА, МЭИ, МГУНФ им. И.М. Губкина и др.), в Санкт-Петербурге, Н. Новгороде, Красноярске. В то же время все сильнее ощущается необходимость существенного «омоложения» внедрения автоматизированных методов обучения, что в настоящее время и наблюдается в наиболее передовых школах, лицеях и колледжах Западной Европы, Японии, Южной Кореи и Северной Америки. Интенсификация развития и внедрения методов графического программирования в российских учебных заведений вне сомнений положительно отразится на профессиональной подготовке будущих специалистов и преподавателей.

#### ПРИМЕЧАНИЯ

- (1) Роботизированный комплекс количественных измерений больших и малых молекул и протеинов.
- (2) SC-2075— макетная плата, для разработки собственных аналоговых и цифровых схем и их подключения к платам сбора данных NI (Е и М серии); BNC-2120 — терминальный блок с BNC и винтовыми разъемами, для подключения к платам сбора данных, разводки аналоговых и цифровых каналов ввода/вывода, счетчиков/таймеров и др.

#### **ЛИТЕРАТУРА**

- [1] *Пейч Л.И., Точилин Д.А., Поллак Б.П.* LabView для новичков и специалистов. М.: Горячая Линия — Телеком, 2004.
- [2] *Дж. Тревис.* LabVIEW для всех. М.: ДМК Пресс-Приборкомплект , 2004.
- [3] *Brian T. Westphal, Frederick C. Harris Jr, M. Sami Fadai.* Graphical programming: a vehicle for teaching computer problem solving // 33rd ASEE/IEEE Frontiers in Education Conference, Section F4C, Boulder, CO, USA, 2003.
- [4] *Константинян Т.К.* Методы LabVeiw в современном обучении // Сборник трудов XVI Международная конференция-выставка «Информационные технологии в образовании». Ч. 5. — М.: МИФИ, 2006.
- [5] *Рябошапко Б.В.* Использование технологии компьютерного моделирования в учебном процессе // Сборник научных трудов участников VII научно-практической конференции-выставки 30—31 октября 2007 г. — Ростов н/Д: Ростиздат, 2007.
- [6] http//www.alice.org

## **GRAPHICAL PROGRAMMING FOR TRAINING NATURAL SCIENCE TEACHERS**

### **T.K. Constantinian**

Moscow City Pedagogical University *2nd Selskohozyaistvenniy str., 4, Moscow, Russia, 129226* 

Problems of applying methods of graphical programming for educational processes of natural sciences teachers training are considered in the article. Deductive problems, approaches and advantages of virtual automatization of laboratory practicals are also discussed.